### The meaning of OO, part 2?

#### Comp-304 : The meaning of OO, part 2 Lecture 6

Alexandre Denault Original notes by Hans Vangheluwe Computer Science McGill University Fall 2006

## Changes to Assignment 1

#### ■ Task 2

• Fix any bug I might have inserted in the code. These bugs are typos, usually involving one or two characters. If a method does something mathematically impossible (division by zero, for example), it should throw a ArithmeticError exception. You will need to add those checks and test for them.

#### ■ Task 3

 $\cdot$  Implement the following functions in the Vector class: dotProduct, unit. Also, implement the equals function in the Force and Mass classes. You can use the unit tests from Task 1 to help you implement these functions (as done in XP Programming).You don't need to implement the crossProduct method in the Vector class.

### Assignment 1 : Force Object

- $v1 = vector(2,2)$  $f1 = force(v1, 5, 10)$
- f1.getMagnitudeAtTime(0) -> (0,0)
- f1.getMagnitudeAtTime(1) -> (0,0)
- f1.getMagnitudeAtTime(4) -> (0,0)
- f1.getMagnitudeAtTime(5) -> (2,2)
- f1.getMagnitudeAtTime(6) -> (2,2)
- f1.getMagnitudeAtTime(9) -> (2,2)
- f1.getMagnitudeAtTime(10) -> (2,2)
- f1.getMagnitudeAtTime(11) -> (0,0)

### Assignment 1 : Force Object

 $v1 = vector(2,2)$  $v2 = vector(1,1)$  $f1 = force(v1, 5, 10).add(force(v2, 1, 6))$ 

f1.getMagnitudeAtTime(0) -> (0,0)

- f1.getMagnitudeAtTime(1) -> (1,1)
- f1.getMagnitudeAtTime(4) -> (1,1)
- f1.getMagnitudeAtTime(5) -> (3,3)
- f1.getMagnitudeAtTime(6) -> (3,3)
- f1.getMagnitudeAtTime(7) -> (2,2)
- f1.getMagnitudeAtTime(9) -> (2,2)
- f1.getMagnitudeAtTime(10) -> (2,2)
- f1.getMagnitudeAtTime(11) -> (0,0)

#### Recap

- 1)Encapsulated
- 2)State Retention
- 3)Implementation / Information Hiding
- 4)Object Identity
- 5)Messages
- 6)Classes
- 7)Inheritance
- 8)Polymorphism
- 9)Generacity

### Horizontal vs Vertical Packaging

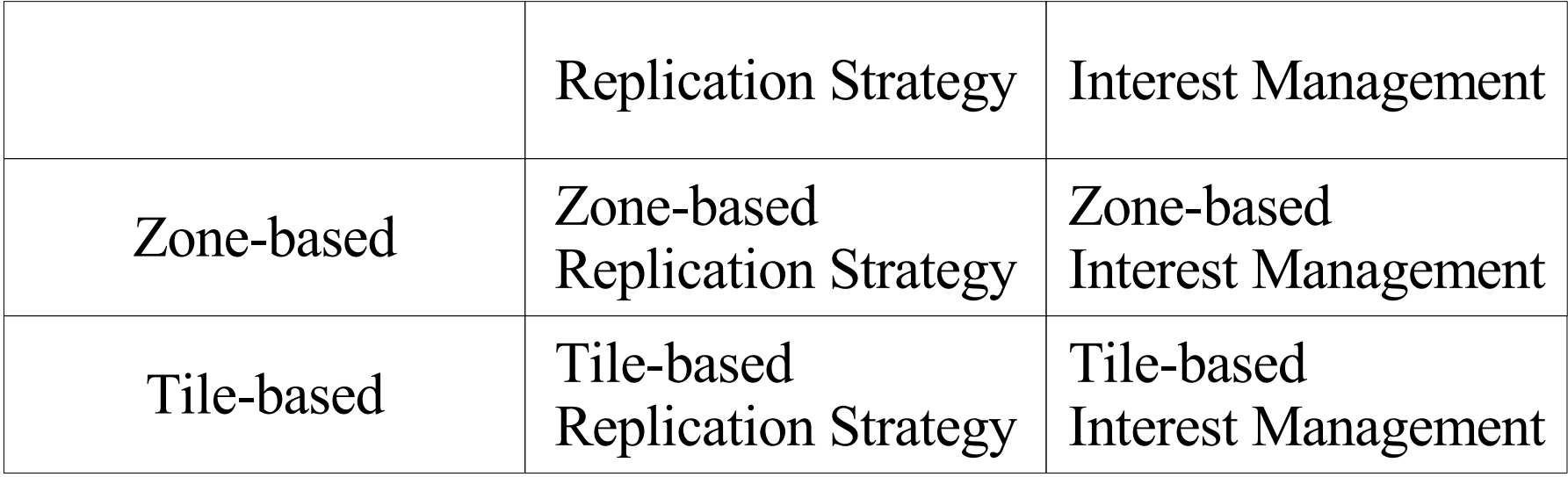

## Info. / Implementation hiding

- When observing an encapsulation, we can have two point of view:
	- From the outside ( public view )
	- $\cdot$  From the inside ( private view )
- The advantages of a good encapsulation is the separation of the private and public views.
- To access elements in the private view, users must go through the public interface.
	- Use of encapsulation to restrict internal workings of software from external user view

### Information vs Implementation

#### Information Hiding

- We restrict user from seeing information
	- variables, attributes, data, etc.
- To access information, users must use a set of public methods.

#### Implementation Hiding

- We restrict user from seeing implementation
	- code, operations, methods, etc.
- Users can use the method without knowledge of their working.

## Why should we do this?

- Designer and user must agree on some interface, and nothing else. They are independent. They do not need to speak the same language
- Software evolution is easier. Suppose user knows about implementation and relies on it. Later, if the designer changes the implementation, the software will break
- Code re-use is high
- Abstraction from user is high, user need not worry about how it works!

### Get / Set Rule

- Never allow other class to directly access your attribute.
- Once an attribute is public, it can never be changed.
	- Ex: img.pixeldData
- Make your attributes available using get/set methods.
	- this.connectionStatus Bad!
	- this.getConnectionStatus() Good!

```
Point
```
public interface Point { public set(int x, int y); public int getX(); public int getY();

}

- Inside, point could be using Cartesian or Polar coordinates.
	- Cartesian coordinates are more efficient when dealing with lots of translations.
	- Polar coordinates are more efficient when dealing with lots of rotatitions.

## Network Engine Example

public interface NetworkClient { public connect(String address); public void send(Object obj); public Object receive(); public void close();

}

- This kind of network interface can be implemented using multiple protocol.
- The user doesn't even need to know which underlying protocol is used.

## Object Identity

- Each object can be identified and treated as a distinct entity.
- Use **unique** names, labels, handles, references and / or object identifiers to distinguish objects. This unique identifier remains with the object for it's **whole life.**
- We cannot use objects' states to distinguish objects, since two distinct objects may have the same state (i.e. same attribute values).

### Distinct Identity

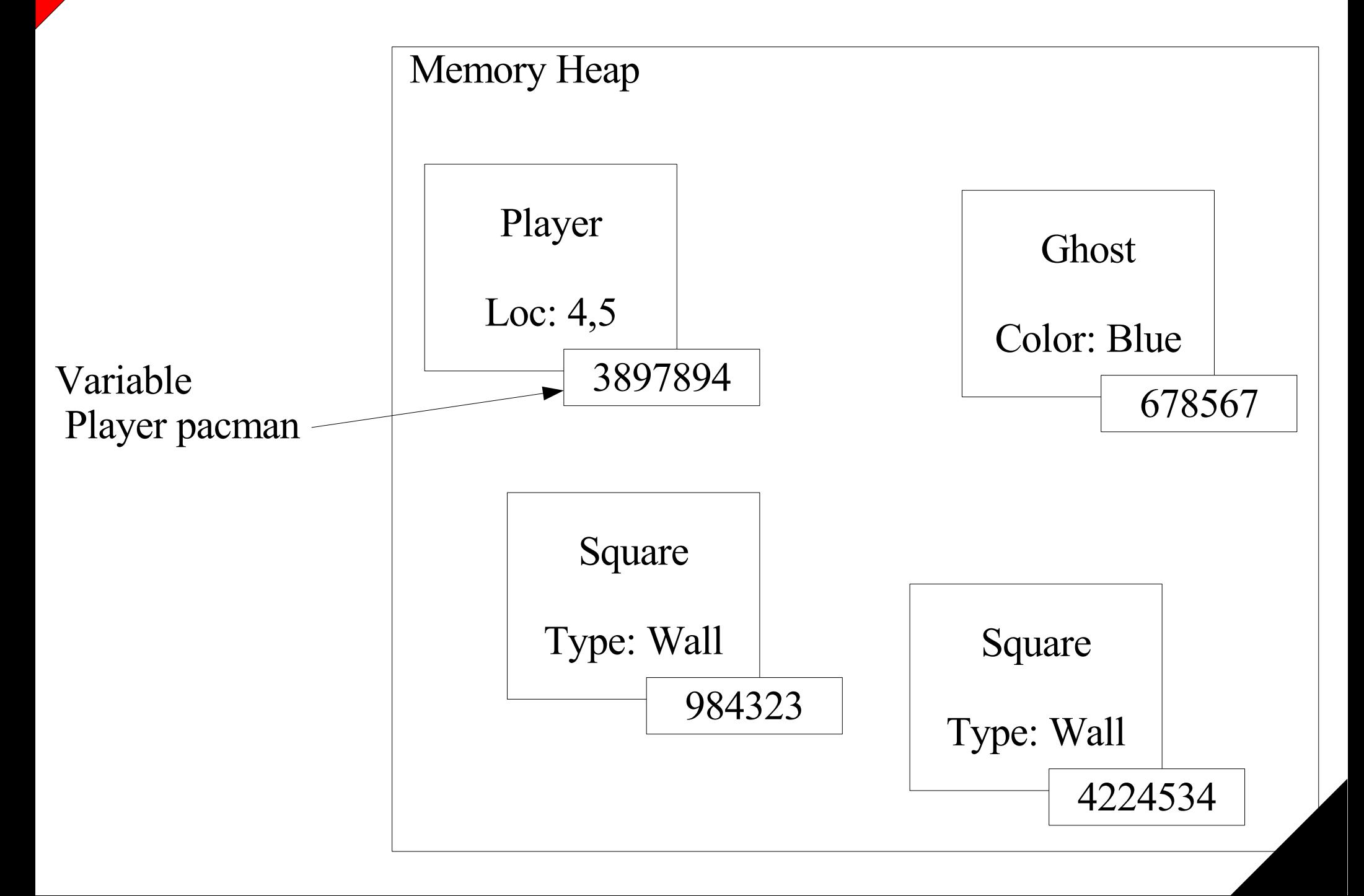

### Mutable vs Immutable Objects

- An Immutable object is an object that is created once and is never changed.
	- String, Long, etc.
	- Two Immutable objects are considered the same if they have the same state.
- A Mutable object is an object who's state can change.
	- Vector, Array, etc.
	- Two different Mutable objects are never considered the same (different identity).

## Messages (Calls)

- *Sender* object (o1) uses messages to demand *target* object (o2) to apply one of o2's methods
- For o1 to send a meaningful message to o2, it must adhere to some *message structure*
	- *o1 must know o2's unique identifier*
	- o1 must know name of o2's method it wants to call
	- o1 must supply any arguments to o2 so that the method may execute properly
- i.e. in Java, we write o2.method(args)

# Messages (Calls) (cont.)

- In "pre-OO" language, we might have written method(o2, args). Why is this not good?
- This doesn't allow polymorphism!
- For o1's message to properly execute o2's method, o1 must
	- $\cdot$  know the signature of o2's method
	- pass the proper arguments (inputs)
	- $\cdot$  know if the method will return any values (outputs) and be ready to store them accordingly

## Types of Messages

- Three types of messages:
	- Informative: supplies target object with information to update it's attribute(s) [i.e. o2.setx(5)]
	- Interrogative: asks target object to supply information about it's attribute(s) [i.e. o2.getx()]
	- Imperative: tells target object to do some action [i.e. o2.moveNorth()]

#### Informative, Interrogative or Imperative ?

- $\blacksquare$  ghost.up() ?
- grid.insertPlayer(pacman, square)
- square.isWall()?
- pacman.collectPellet()
- ghost.isScared()?
- square.addItem(pellet)

## Synchronous vs Asynchronous

#### Synchronous Messaging

■ An object receiving a request executes it immediately and returns the result.

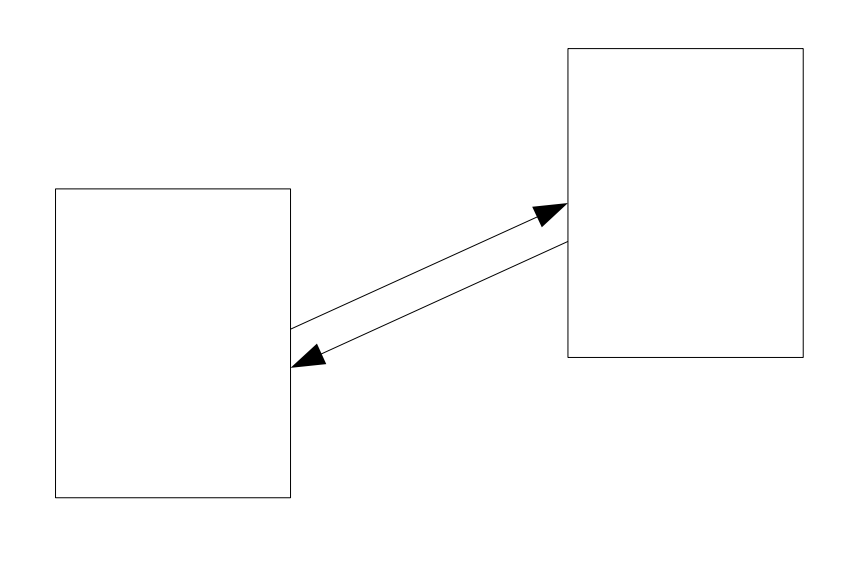

Asynchronous Messaging

- A object receiving a request acknowledges it.
- The request is executed latter and the return value is eventually returned (often through the use of a call-back method)

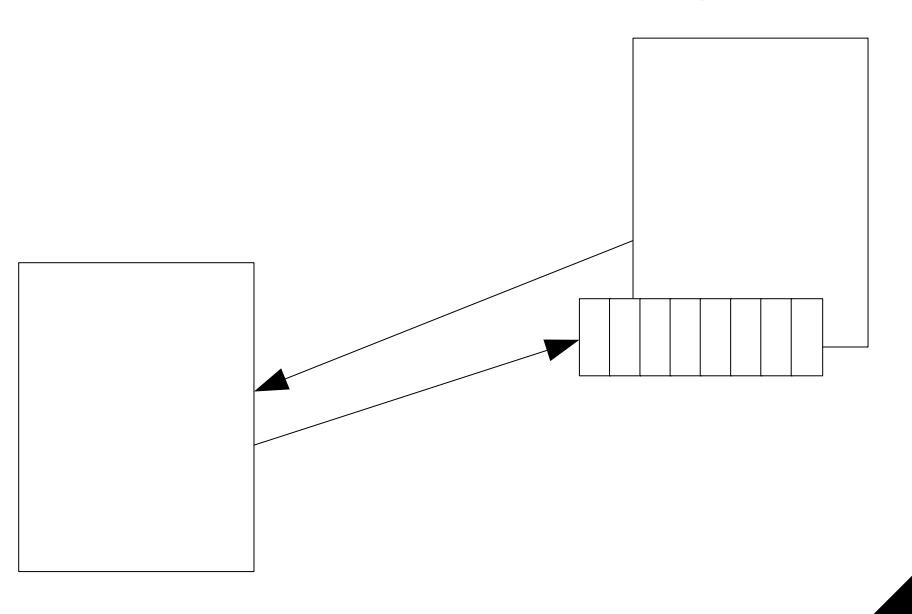